$\mathbf{II}$  is a set of  $\mathbf{II}$ 

 $\bf{1}$ 

 $($ 

 $5$ 

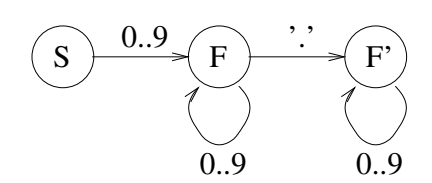

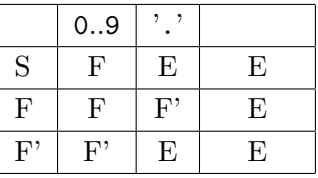

 $E$ 

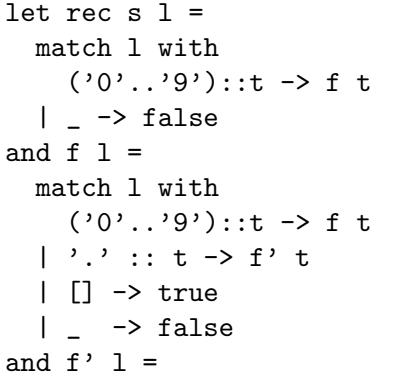

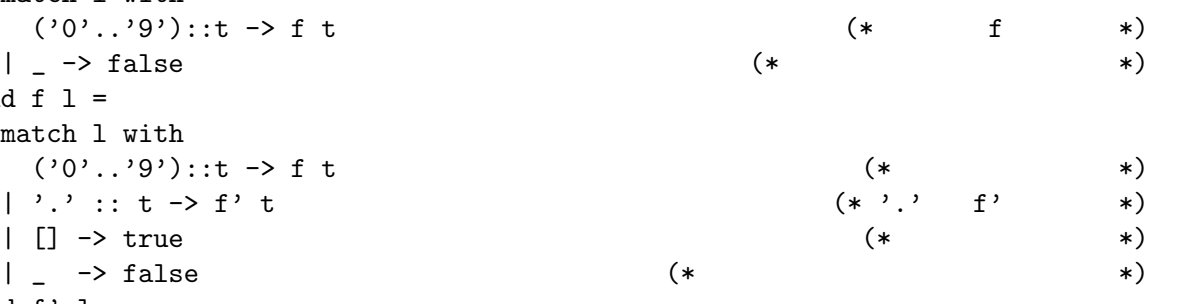

```
match l with
   ('0'.'.'9')::t \rightarrow f' t
  | [] -> true (* こちらも終了状態 *)
  | - \rangle false
 val s : char list -> bool
 val f : char list -> bool
 val f' : char list -> bool
\mathcal{N}_\mathrm{c}let explode s =
  let rec build n =
    if n < String.length s then s.[n] :: build (n+1) else []
  in build 0
 val explode : string -> char list
 # let is_decimal str = s (explode str) ;;
val is_decimal : string -> bool = <fun>
# is_decimal "3.14";;
 - : bool = true
 # is_decimal ".5";;
- : bool = false
 # is_decimal "33 ";;
 - : bool = false
 (• 言語の連結
  • 言語の任意回の繰り返し
  • 言語の交わり
  • 言語の補集合および言語の和
 let digit c = Char.code c - Char.code '0'val digit : char -> int
let rec s l =match l with
   ('0'.'.'9' as c)::t \rightarrow f (digit c) t
  | \sim failwith "not a number" (* *)and f n l =
  match l with
   ('0'..'9' as c)::t -> f (n * 10 + digit c) t (* *
  | '.' :: t -> f' n 1 t
  | - \rangle (float n, 1) (* *)
```

```
and f' n m l =match l with
     ('0'..'9' as c)::t -> f' (n * 10 + digit c) (m * 10) t
   | \rightarrow (float n /. float m, 1)
 val s : char list -> float * char list
 val f : int -> char list -> float * char list
 val f' : int -> int -> char list -> float * char list
 let rec decimal_list l =
   match l with
     [] -> []
   | ' '::t \rightarrow decimal list t (* \qquad *)
    | \_ ->
       let (x, 1') = s 1 in
       x :: decimal_list l'
 val decimal_list : char list -> float list
 # decimal_list (explode "12.3 3 4.5");;
 - : float list = [12.3; 3.; 4.5]
        1.1 1. type number = Int of int | Float of float Fで終了したときと F
                        0 で終了したときを区別せよ.
    val decimal_list : char list -> number list
  2. explode 3. implode String.create String.set
    val implode : char list -> string
  3. OCaml の識別子はアルファベット小文字または ' ' で始まり,その後の文字ではアルファ
     ベット大文字・数字・''' が使える.識別子のリストの受理し,文字列のリストとして返す
    val ident_list : char list -> string list
2 ストリーム・パーザと構文解析
\left(\left(\begin{smallmatrix} \lambda & 0 \\ 0 & 0 \end{smallmatrix}\right) \left(\begin{smallmatrix} \lambda & 0 \\ 0 & 0 \end{smallmatrix}\right) \left(\begin{smallmatrix} \lambda & 0 \\ 0 & 0 \end{smallmatrix}\right) \left(\begin{smallmatrix} \lambda & 0 \\ 0 & 0 \end{smallmatrix}\right) \left(\begin{smallmatrix} \lambda & 0 \\ 0 & 0 \end{smallmatrix}\right) \left(\begin{smallmatrix} \lambda & 0 \\ 0 & 0 \end{smallmatrix}\right) \left(\begin{smallmatrix} \lambda & 0 \\ 0 & 0 \end{smallmatrix}\right) \left(\begin{smallmatrix} \lambda & 0 \\ 0 & 0 \end{smallmatrix}\right) \((\begin{pmatrix} 0 \end{pmatrix}))OCaml 000 and \alphaOCaml Camlp4 \alpha# #load"camlp4o.cma";;
          Camlp4 Parsing version 3.09.2
```

```
# open Genlex;;
 # let lexer = Genlex.make_lexer ["+";"*";"(";")"] ;;
 val lexer : char Stream.t -> Genlex.token Stream.t = <fun>
 # let s = lexer (Stream.of_string "1 2 3 4");;
 val s : Genlex.token Stream.t = <abstr>
 # (parser [< ' x >] -> x) s ;; (* * *)
 - : Genlex.token = Int 1
 # (parser [< 'Int 1 >] -> "ok") s ;; (* Int 1 *)
 Exception: Stream.Failure. (* 1320) (* 1320) (* 1320) (* 1320) (* 1320) (* 1320) (* 1320) (* 1320) (* 1320) (* 1320) (* 1320) (* 1320) (* 1320) (* 1320) (* 1320) (* 1320) (* 1320) (* 1320) (* 1320) (* 1320) (* 1320) (* 1
 # (parser [< 'Int 1 >] -> "one" | [< 'Int 2 >] -> "two") s ;;
 - : string = "two" (* Tht 2 *)
2.1 1.
    val list_of_stream : 'a stream -> 'a list
  2. Genlex を使う代りに,前節の字句解析で定義した小数点数を 1 個返す関数 (s, f, f') の入
                               ( list_of_stream )3. decimal_list number
    decimal stream : char Stream.t -> number Stream.t
 (* *)# let rec accumulate parse accu = parser
     | [< e = parse accu; s >] -> accumulate parse e s
     | [< >] -> accu;;
 val accumulate : ('a -> 'b Stream.t -> 'a) -> 'a -> 'b Stream.t -> 'a = <fun>
'e = parse accu' contracts in the set of the set of set of the parse accu s extending parse accu s
               e e parse Stream.Failure
           Stream.Failure
 (* *)# let left_assoc parse op wrap =
     let parse' accu =
       parser \begin{bmatrix} \langle & \rangle \\ \end{bmatrix} Kwd k when k = op; s \geq \end{bmatrix} \Rightarrow wrap accu (parse s) in
     parser [<i>i</i> e1 = parse; e2 = accumulate parse' e1 >] -&gt; e2;val left_assoc :
   (Genlex.token Stream.t -> 'a) ->
   string -> ('a -> 'a -> 'a) -> Genlex.token Stream.t -> 'a = <fun>
'パターン when 条件' は条件が true になったときだけ選ばれる.通常のパターンマッチングで
 # let rec parse_simple = parser
     | [< 'Int n >] -> Num n
     \left[\begin{array}{ccc} \langle & \rangle \end{array}\right] [< 'Ident x >] -> Var x
     | [< 'Kwd"("; e = parse_expr; 'Kwd")" >] -> e
   and parse_mult s =
     left_assoc parse_simple "*" (fun e1 e2 -> Mult(e1,e2)) s
   and parse_expr s =
     left_assoc parse_mult "+" (fun e1 e2 -> Plus(e1,e2)) s ;;
```

```
val parse_simple : Genlex.token Stream.t -> expr = <fun>
val parse_mult : Genlex.token Stream.t -> expr = <fun>
val parse_expr : Genlex.token Stream.t -> expr = <fun>
# let parse_string s =
   match lexer (Stream.of_string s) with parser
      [< e = parse_expr; _ = Stream.empty >] -> e;;
val parse_string : string -> expr = <fun>
# let e = parse_string "5+x*(4+x)";;
val e : expr = Plus (Num 5, Mult (Var "x", Plus (Num 4, Var "x")))
# eval (subst ["x", 3] e);;
- : expr = Num 26
```
## **3**  $\overline{\phantom{a}}$

```
Format \frac{1}{\sqrt{2\pi}}
```

```
# let rec print_expr prio ppf e =
 let printf fmt = Format.fprintf ppf fmt in
 match e with
  | Num x -> printf "%d" x
  | Var x -> printf "%s" x
  | Mult (e1, e2) ->
      printf "@[%a *@ %a@]" (print_expr 1) e1 (print_expr 1) e2
  | Plus (e1, e2) as e ->
      if prio > 0 then printf "(%a)" (print_expr 0) e else
      printf "@[%a +@ %a@]" (print_expr 0) e1 (print_expr 0) e2;;
val print_expr : int -> Format.formatter -> expr -> unit
```

```
# let print_expr0 = print_expr 0;;
val print_expr0 : Format.formatter -> expr -> unit = <fun>
# #install printer print_expr0;;
# Plus(Num 3, Var "a");;
- : expr = 3 + a
```
## 4 read-eval-print

```
# let toplevel () =
 while true do
   try (* (* ) *)
    print_string "? "; (*)let s = read_line() in (* 1200) (* 2200) (* 2200) (* 2200) (* 2200) (* 2200) (* 2200) (* 2200) (* 2200) (* 2200) (* 2200) (* 2200) (* 2200) (* 2200) (* 2200) (* 2200) (* 2200) (* 2200) (* 2200) (* 2200) (* 2200) (* 220
    let e = parse\_string s in (* expr *)
    let e' = eval e in (* 評価 *)
    Format.printf "=> \%a0." (print_expr 0) e' (* *)
   with (* \t*)Stream.Failure -> ()
   | Stream.Error _ -> Format.printf "Syntax error!@."
 done
val toplevel : unit -> unit = <fun>
```

```
# toplevel ();;
? 5+3*2
=> 11
? 5+3*a
=> 5 + 3 * a
? a+3*2
=> a + 6
? <C-c><C-c>Interrupted.
     4.1 1. −
2. 1et = in <sup>'</sup> 1exer
    let lexer = Genlex.make_lexer ["+";"*";"(";")";"=";"let";"in"] ;;
  subst eval
    # toplevel ();;
    ? let x = 1 + 1 in x + (let y = 1 + 2 in y * y)
    \Rightarrow 11
```